# Package 'tsapp'

October 30, 2021

Type Package

Title Time Series, Analysis and Application

Version 1.0.4

Author Rainer Schlittgen

Maintainer Rainer Schlittgen <R.Schlittgen@t-online.de>

Description Accompanies the book Rainer Schlittgen and Cristina Sattarhoff (2020) <<https://www.degruyter.com/view/title/575978>> ``Angewandte Zeitreihenanalyse mit R, 4. Auflage'' . The package contains the time series and functions used therein. It was developed over many years teaching courses about time series analysis.

License GPL

Encoding UTF-8

LazyData true

**Depends**  $R$  ( $>= 3.6.0$ ), Matrix, vars, fftwtools, hdm

SystemRequirements under Linux, fftwtools needs libfftw3-dev

RoxygenNote 7.1.1

NeedsCompilation no

Repository CRAN

Date/Publication 2021-10-30 11:30:02 UTC

# R topics documented:

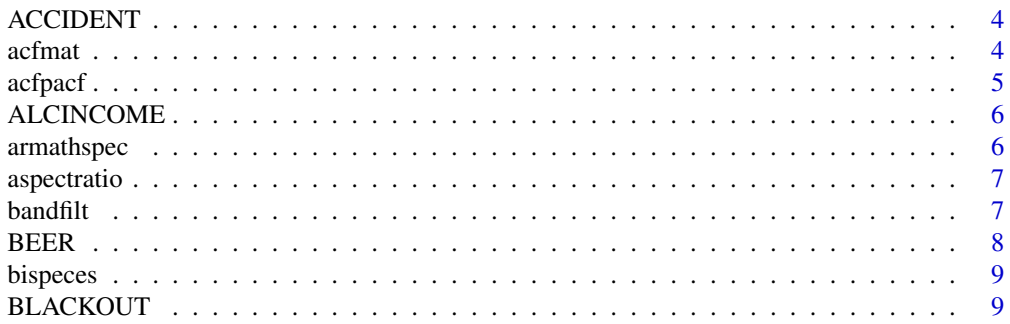

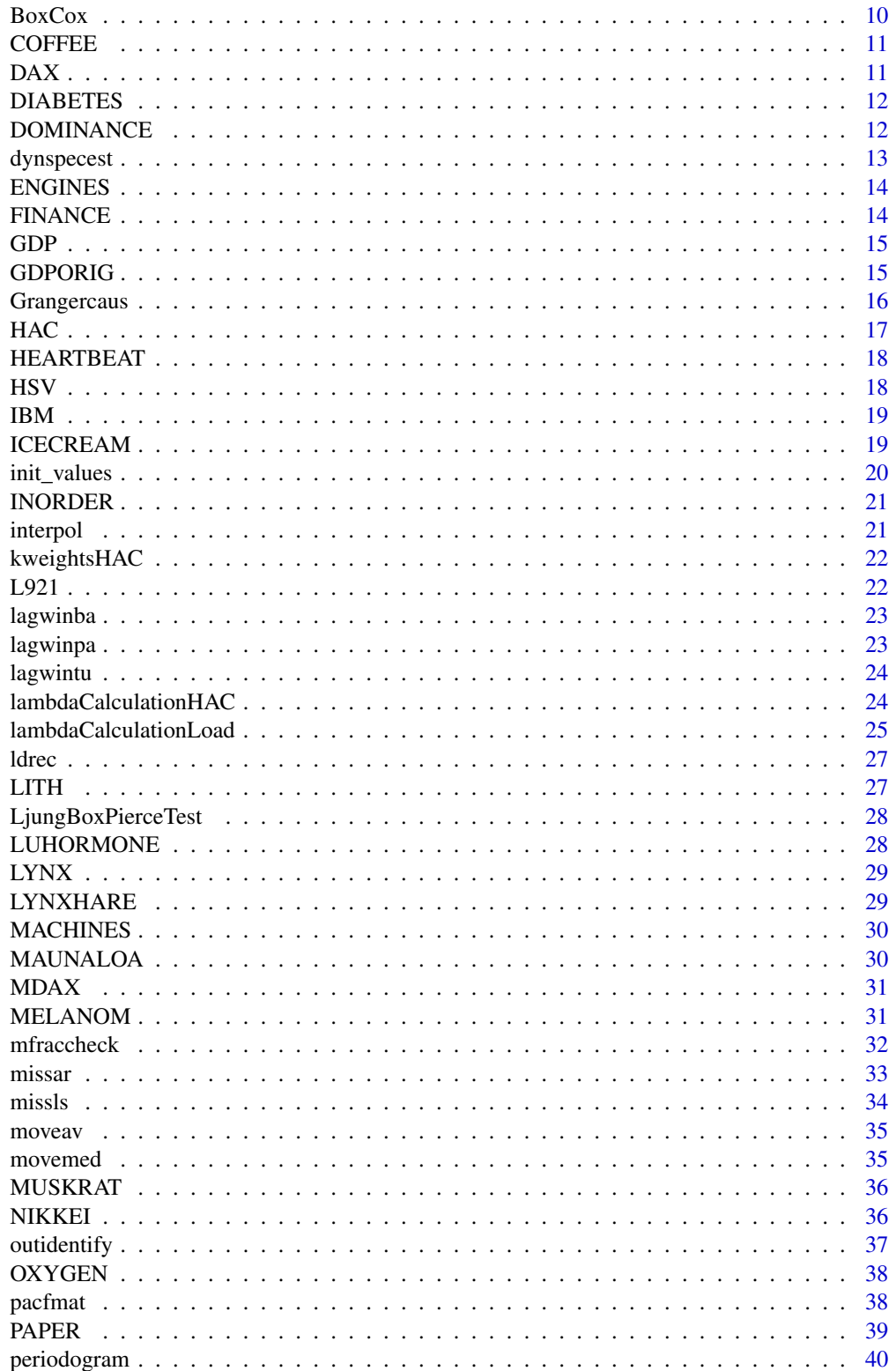

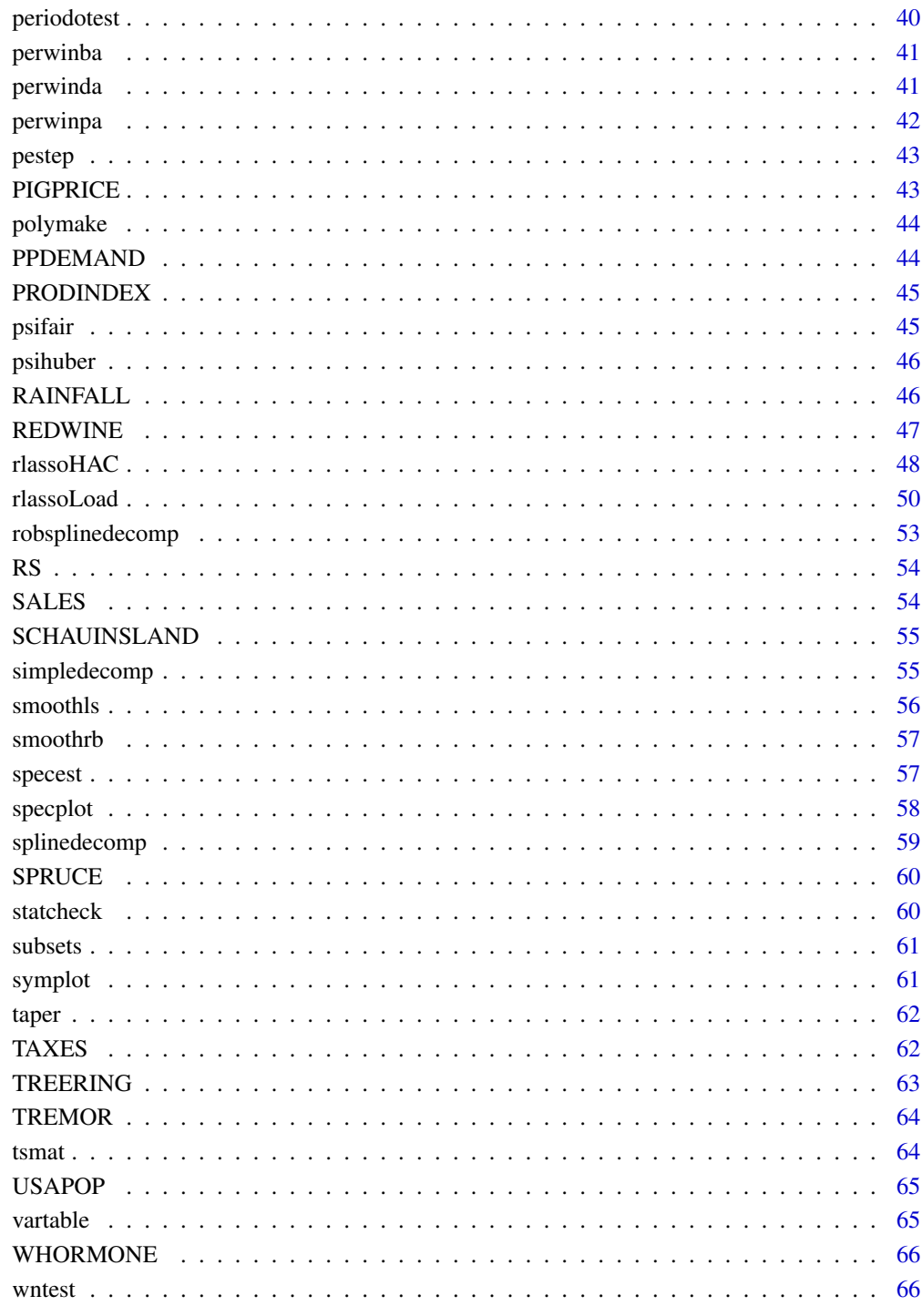

**Index** 

<span id="page-3-0"></span>

Monthly numbers of road traffic accidents with personal injury in BRD

#### Usage

ACCIDENT

#### Format

ACCIDENT is a univariate time series of length 528, start January 1974, frequency = 12

ACCIDENT Monthly numbers of road traffic accidents with personal injury

# Source

< https://www-genesis.destatis.de/genesis//online?operation=table&code=46241-0002& levelindex=0&levelid=1583749114977>

#### Examples

data(ACCIDENT) ## maybe tsp(ACCIDENT) ; plot(ACCIDENT)

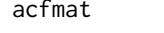

acfmat *computes a sequence of autocorrelation matrices for a multivariate time series*

#### Description

acfmat computes a sequence of autocorrelation matrices for a multivariate time series

#### Usage

acfmat(y, lag.max)

#### Arguments

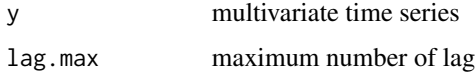

#### <span id="page-4-0"></span>acfpacf 5

# Value

out list with components:

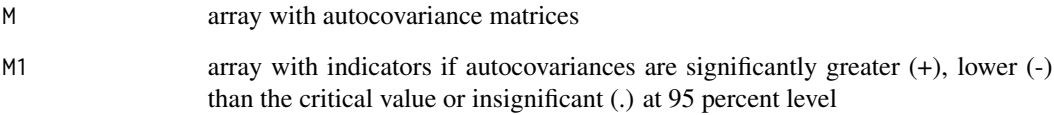

# Examples

```
data(ICECREAM)
out <- acfmat(ICECREAM,7)
```
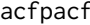

acfpacf acfpacf *produces a plot of the acf and the pacf of a time series*

# Description

acfpacf produces a plot of the acf and the pacf of a time series

# Usage

 $ac$ fpacf(x, lag, HV = "H")

# Arguments

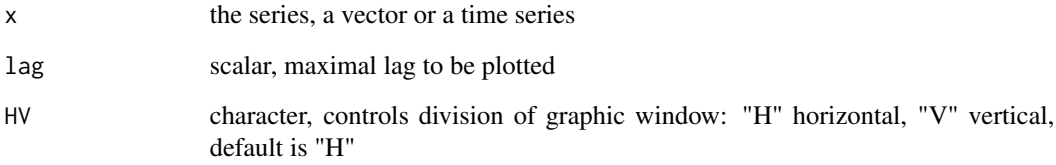

# Examples

data(LYNX) acfpacf(log(LYNX),15,HV="H")

<span id="page-5-0"></span>

Alcohol Demand, UK, 1870-1938.

#### Usage

ALCINCOME

#### Format

ALCINCOME is a threevariate time series of length 69 and 3 variables; start 1870, frequency = 1

- Y log consumption per head
- Z log real income per head
- X log real price

# Source

Durbin & Watson (1951) <https://doi.org/10.1093/biomet/38.1-2.159>

#### Examples

data(ALCINCOME) ## maybe tsp(ALCINCOME) ; plot(ALCINCOME)

armathspec armathspec *determines the theoretical spectrum of an arma process*

#### Description

armathspec determines the theoretical spectrum of an arma process

#### Usage

 $armathspec(a, b, nf, s = 1, pl = FALSE)$ 

# Arguments

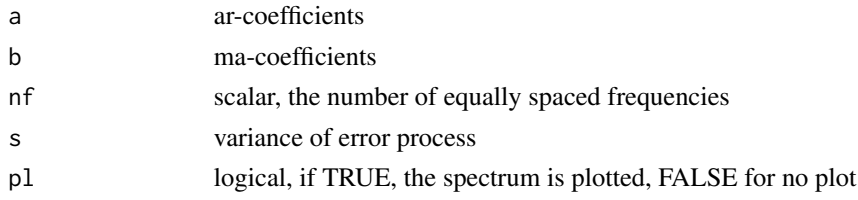

# <span id="page-6-0"></span>aspectratio 7

# Value

out (nf+1,2) matrix, the frequencies and the spectrum

# Examples

out <-armathspec(c(0.3,-0.5),c(-0.8,0.7),50,s=1,pl=FALSE)

aspectratio aspectratio *determines the aspect ratio to plot a time series*

# Description

aspectratio determines the aspect ratio to plot a time series

#### Usage

```
aspectratio(y)
```
#### Arguments

y time series

#### Value

a scalar, the aspect ratio

# Examples

```
data(GDP)
a <- aspectratio(GDP)
```
# bandfilt bandfilt *does a bandpass filtering of a time series*

# Description

bandfilt does a bandpass filtering of a time series

# Usage

bandfilt(y, q, pl, pu)

#### <span id="page-7-0"></span>Arguments

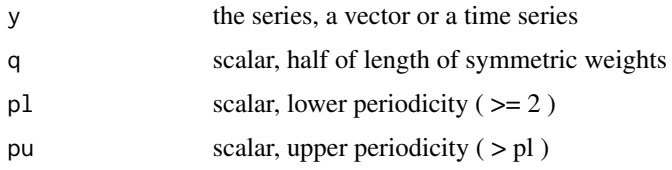

# Value

yf (n,1) vector, the centered filtered time series with NA's at beginning and ending

#### Examples

```
data(GDP)
yf <- bandfilt(GDP,5,2,6)
plot(GDP); lines(yf+mean(GDP),col="red")
```
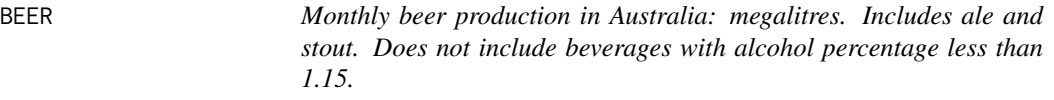

# Description

Monthly beer production in Australia: megalitres. Includes ale and stout. Does not include beverages with alcohol percentage less than 1.15.

# Usage

BEER

# Format

BEER is a univariate time series of length 476, start January 1956, end Aug 1995, frequency = 12

**BEER** Monthly production of beer in Australia

#### Source

R package tsdl <https://github.com/FinYang/tsdl>

```
data(BEER)
## maybe tsp(BEER) ; plot(BEER)
```
<span id="page-8-0"></span>bispeces bispeces *performs indirect bivariate spectral estimation of two series y1, y2 using lagwindows*

# Description

bispeces performs indirect bivariate spectral estimation of two series y1, y2 using lagwindows

# Usage

bispeces(y1, y2, q, win = "bartlett")

# Arguments

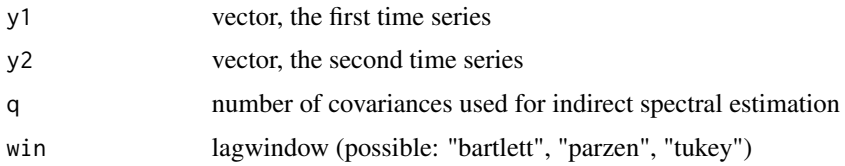

# Value

out data frame with columns:

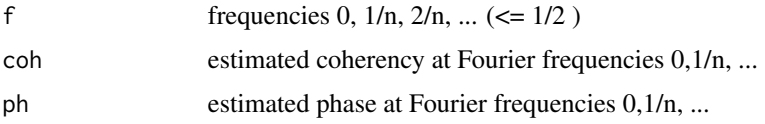

# Examples

```
data(ICECREAM)
y <- ICECREAM
out <- bispeces(y[,1],y[,2],8,win="bartlett")
```

```
BLACKOUT Weekly number of births in New York
```
# Description

Weekly number of births in New York

# Usage

BLACKOUT

# <span id="page-9-0"></span>Format

BLACKOUT is a univariate time series of length 313, 1961 – 1966

BLACKOUT Weekly numbers of births in New York

# Source

Izenman, A. J., and Zabell, S. L. (1981) <https://www.sciencedirect.com/science/article/abs/pii/ 0049089X81900181>

#### Examples

```
data(BLACKOUT)
## maybe tsp(BLACKOUT) ; plot(BLACKOUT)
```
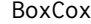

BoxCox BoxCox *determines the power of a Box-Cox transformation to stabilize the variance of a time series*

#### Description

BoxCox determines the power of a Box-Cox transformation to stabilize the variance of a time series

#### Usage

 $BoxCox(y, seg, Plot = FALSE)$ 

#### Arguments

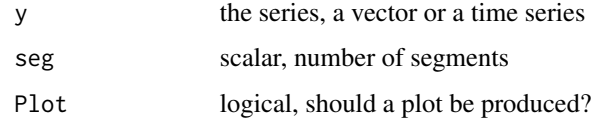

#### Value

l scalar, the power of the Box-Cox transformation

#### Examples

data(INORDER) lambda <-BoxCox(INORDER,6,Plot=FALSE)

<span id="page-10-0"></span>

U.S. annual coffee consumption

# Usage

COFFEE

# Format

COFFEE is a univariate time series of length 61; start 1910, frequency = 1

COFFEE annual coffee-consumption USA, logarithmic transformed

# Source

R package tsdl <https://github.com/FinYang/tsdl>

# Examples

data(COFFEE) ## maybe tsp(COFFEE) ; plot(COFFEE)

DAX *Market value of DAX*

# Description

Market value of DAX

#### Usage

DAX

# Format

DAX is a multivariate time series of length 12180 and 4 variables

DAY Day of the week MONTH Month Year Year DAX30 Market value

#### Examples

```
data(DAX)
## maybe tsp(DAX) ; plot(DAX)
```
DIABETES *Incidences of insulin-dependent diabetes mellitus*

# Description

Incidences of insulin-dependent diabetes mellitus

# Usage

DIABETES

# Format

DIABETES is a univariate time series of length 72, start January 1979, frequency = 12

DIABETES Incidences of insulin-dependent diabetes mellitus

#### Source

Waldhoer, T., Schober, E. and Tuomilehto, J. (1997) <https://www.sciencedirect.com/science/ article/abs/pii/S0895435696003344>

#### Examples

data(DIABETES) ## maybe tsp(DIABETES) ; plot(DIABETES)

DOMINANCE *Running yield of public bonds in Austria and Germany*

# Description

Running yield of public bonds in Austria and Germany

#### Usage

DOMINANCE

# Format

DOMINANCE is a bivariate time series of length 167:

- X Interest rate Germany
- Y Interest rate Austria

<span id="page-11-0"></span>

# <span id="page-12-0"></span>dynspecest 13

# Source

Jaenicke, J. and Neck, R. (1996) <https://doi.org/10.17713/ajs.v25i2.555>

# Examples

```
data(DOMINANCE)
## maybe tsp(DOMINANCE) ; plot(DOMINANCE)
```
dynspecest dynspecest *performs a dynamic spectrum estimation*

# Description

dynspecest performs a dynamic spectrum estimation

#### Usage

dynspecest(y, nseg, nf, e, theta =  $0$ , phi = 15, d, Plot = FALSE)

# Arguments

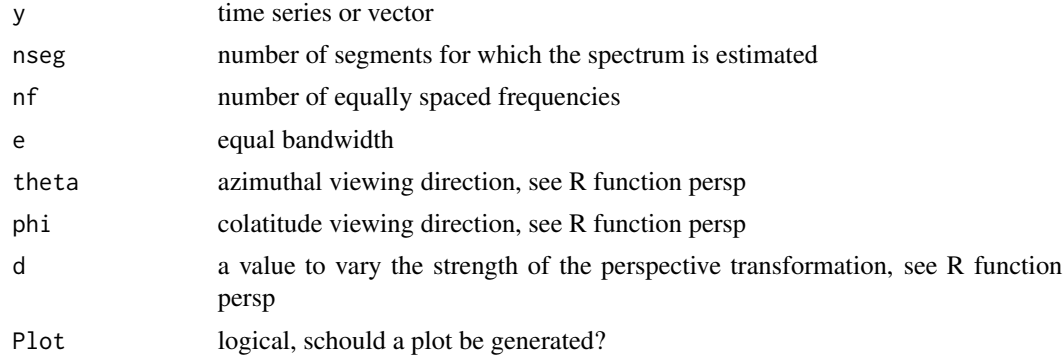

#### Value

out list with components

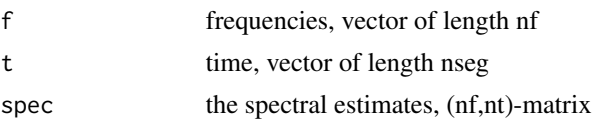

# Examples

data(IBM) y <- diff(log(IBM)) out <- dynspecest(y,60,50,0.2,theta=0,phi=15,d=1,Plot=FALSE)

<span id="page-13-0"></span>

ENGINES is an alias for MACHINES

#### Usage

ENGINES

# Format

ENGINES is a univariate time series of length 188, start January 1972 frequency = 12

ENGINES Incoming orders for engines

# Examples

```
data(ENGINES)
## maybe tsp(ENGINES) ; plot(ENGINES)
```
FINANCE *Portfolio-Insurance-Strategies*

#### Description

Portfolio-Insurance-Strategies

#### Usage

FINANCE

#### Format

FINANCE is a multivariate time series of length 7529:

CPPI first Portfolio-Insurance-Strategy

TIPP second Portfolio-Insurance-Strategy

StopLoss third Portfolio-Insurance-Strategy

SyntheticPut fourth Portfolio-Insurance-Strategy

CASH money market investment

# Source

Dichtl, H. and Drobetz, W. (2011) <doi:10.1016/j.jbankfin.2010.11.012>

#### <span id="page-14-0"></span>GDP  $\Box$  15

# Examples

```
data(FINANCE)
## maybe tsp(FINANCE) ; plot(FINANCE)
```
GDP *Germany's gross domestic product adjusted for price changes*

#### Description

Germany's gross domestic product adjusted for price changes

#### Usage

GDP

# Format

GDP is a univariate time series of length 159, start January 1970, frequency  $=$  4

GDP Gross domestic product adjusted for price changes

#### Source

<https://www-genesis.destatis.de/genesis//online?operation=table&code=81000-0002&levelindex =0&levelid=1583750132341>

#### Examples

data(GDP) ## maybe tsp(GDP) ; plot(GDP)

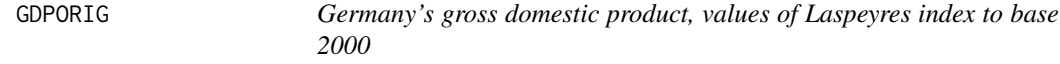

# Description

Germany's gross domestic product, values of Laspeyres index to base 2000

#### Usage

GDPORIG

#### Format

GDPORIG is a univariate time series of length 159, start January 1970, frequency  $=$  4

GDPORIG gross domestic product, values of Laspeyres index to the base 2000

# Source

<https://www-genesis.destatis.de/genesis//online?operation=table&code=81000-0002&levelindex =0&levelid=1583750132341>

# Examples

```
data(GDPORIG)
## maybe tsp(GDPORIG) ; plot(GDPORIG)
```
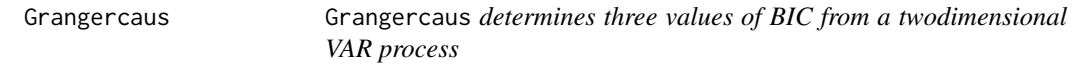

# Description

Grangercaus determines three values of BIC from a twodimensional VAR process

# Usage

Grangercaus(x, y, p)

# Arguments

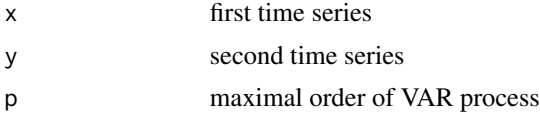

#### Value

out list with components

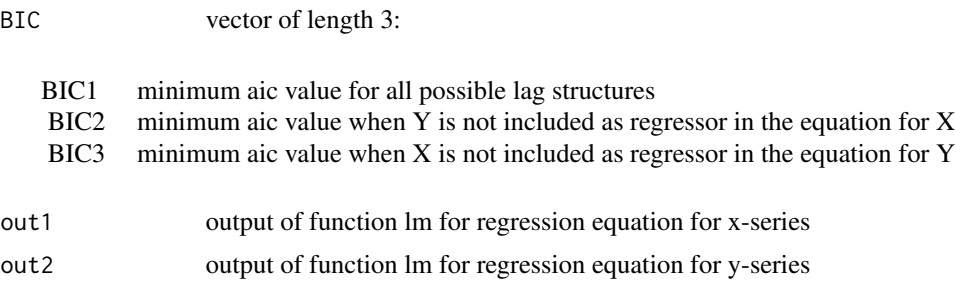

# Examples

data(ICECREAM) out <- Grangercaus(ICECREAM[,1],ICECREAM[,2],3)

<span id="page-15-0"></span>

<span id="page-16-0"></span>HAC *HAC Covariance Matrix Estimation* HAC *computes the central quantity (the meat) in the HAC covariance matrix estimator, also called sandwich estimator. HAC is the abbreviation for "heteroskedasticity and autocorrelation consistent".*

#### Description

HAC Covariance Matrix Estimation HAC computes the central quantity (the meat) in the HAC covariance matrix estimator, also called sandwich estimator. HAC is the abbreviation for "heteroskedasticity and autocorrelation consistent".

#### Usage

HAC(mcond, method = "Bartlett", bw)

#### Arguments

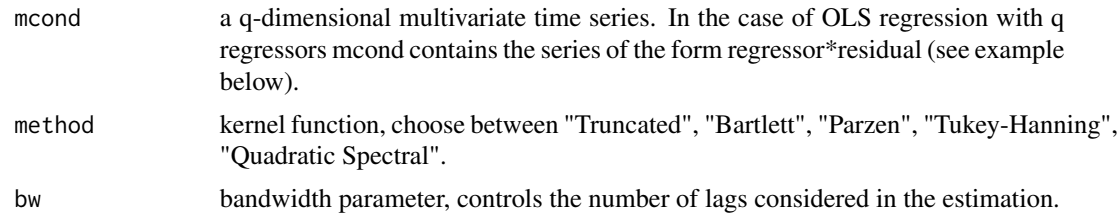

#### Value

mat a (q,q)-matrix

#### Source

Heberle, J. and Sattarhoff, C. (2017) <doi:10.3390/econometrics5010009> "A Fast Algorithm for the Computation of HAC Covariance Matrix Estimators"

```
data(MUSKRAT)
y <- ts(log10(MUSKRAT))
n <- length(y)
t < -c(1:n)t2 < - t^2out2 \leftarrow lm(y \sim t +t2)
mat_xu <- matrix(c(out2$residuals,t*out2$residuals, t2*out2$residuals),nrow=62,ncol=3)
hac <- HAC(mat_xu, method="Bartlett", 4)
mat_regr<- matrix(c(rep(1,62),t,t2),nrow=62,ncol=3)
mat_q <- t(mat_regr)%*%mat_regr/62
```
vcov\_HAC <- solve(mat\_q)%\*%hac%\*%solve(mat\_q)/62 # vcov\_HAC is the HAC covariance matrix estimation for the OLS coefficients.

HEARTBEAT *Cardiac frequency of a patient*

#### Description

Cardiac frequency of a patient

#### Usage

HEARTBEAT

# Format

HEARTBEAT is a univariate time series of length 30:

HEARTBEAT cardiac frequency of a patient

# Examples

```
data(HEARTBEAT)
## maybe tsp(HEARTBEAT) ; plot(HEARTBEAT)
```

```
HSV HSV's position in the first German soccer league
```
# Description

HSV's position in the first German soccer league

# Usage

**HSV** 

# Format

HSV is a univariate time series of length 47:

HSV HSV's position in the first German soccer league

#### Source

<https://www.transfermarkt.de/hamburger-sv/platzierungen/verein/41>

```
data(HSV)
## maybe tsp(HSV) ; plot(HSV)
```
<span id="page-17-0"></span>

<span id="page-18-0"></span>

IBM's stock price

#### Usage

IBM

# Format

IBM is a univariate time series of length 369, start 17 May 1961

IBM IBM's daily stock price

# Source

Box, G. E. P. and Jenkins, G. M. (1970, ISBN: 978-0816210947) "Time series analysis: forecasting and control"

# Examples

data(IBM) ## maybe tsp(IBM) ; plot(IBM)

ICECREAM *Temperature and consumption of ice cream*

#### Description

Temperature and consumption of ice cream

# Usage

ICECREAM

# Format

ICECREAM is a bivariate time series of length 160:

ICE consumption of ice cream

TEMP Temperature in Fahrenheit degrees

# Source

Hand, D. J., et al. (1994, ISBN: 9780412399206) "A Handbook of Small Data Sets"

#### Examples

data(ICECREAM) ## maybe tsp(ICECREAM) ; plot(ICECREAM)

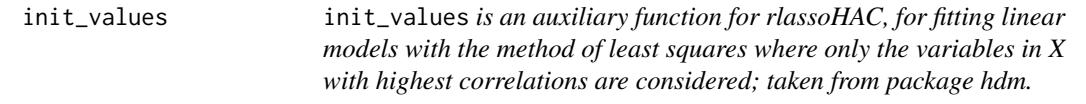

#### Description

init\_values is an auxiliary function for rlassoHAC, for fitting linear models with the method of least squares where only the variables in X with highest correlations are considered; taken from package hdm.

#### Usage

 $init\_values(X, y, number = 5, intercept = TRUE)$ 

#### Arguments

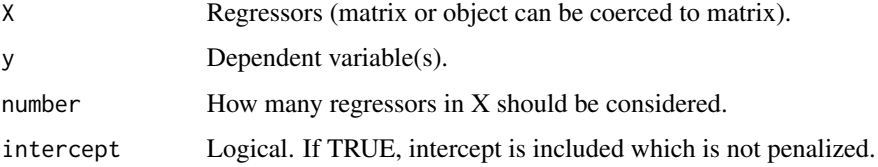

#### Value

init\_values returns a list containing the following components:

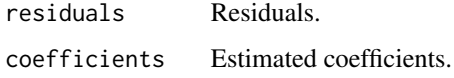

#### Source

Victor Chernozhukov, Chris Hansen, Martin Spindler (2016). hdm: High-Dimensional Metrics, R Journal, 8(2), 185-199. URL https://journal.r-project.org/archive/2016/RJ-2016-040/index.html.

<span id="page-19-0"></span>

<span id="page-20-0"></span>

Income orders of a company

# Usage

INORDER

# Format

INORDER is a univariate time series of length 237, start January 1968, frequency =12

INORDER Income orders of a company

# Examples

```
data(INORDER)
## maybe tsp(INORDER) ; plot(INORDER)
```
# interpol interpol *help function for missls*

# Description

interpol help function for missls

#### Usage

interpol(rho, xcent)

# Arguments

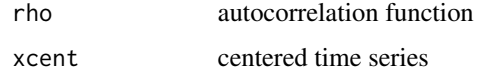

#### Value

z new version of xcent

<span id="page-21-0"></span>

kweightsHAC help function for HAC

# Usage

```
kweightsHAC(
 kernel = c("Truncated", "Bartlett", "Parzen", "Tukey-Hanning", "Quadratic Spectral"),
 dimN,
 bw
)
```
# Arguments

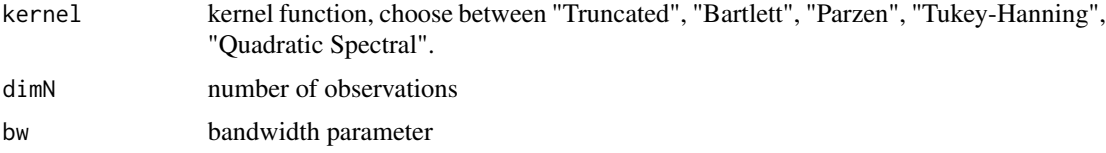

#### Value

ww weights

L921 *Subsoil water level and precipitation at pilot well L921*

# Description

Subsoil water level and precipitation at pilot well L921

#### Usage

L921

# Format

L921 is a trivariate time series of length 335:

T Day

- Y Water level
- Z Supplemented water level

#### <span id="page-22-0"></span>lagwinba 23

#### Examples

```
data(L921)
## maybe tsp(L921) ; plot(L921)
```
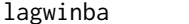

lagwinba lagwinba *Bartlett's Lag-window for indirect spectrum estimation*

#### Description

lagwinba Bartlett's Lag-window for indirect spectrum estimation

#### Usage

lagwinba(NL)

#### Arguments

NL number of lags used for estimation

#### Value

win vector, one-sided weights

# Examples

win <-lagwinba(5)

lagwinpa lagwinpa *Parzen's Lag-window for indirect spectrum estimation*

# Description

lagwinpa Parzen's Lag-window for indirect spectrum estimation

#### Usage

lagwinpa(NL)

#### Arguments

NL number of lags used for estimation

#### Value

win vector, one-sided weights

#### Examples

win <- lagwinpa(5)

<span id="page-23-0"></span>

lagwintu Tukey's Lag-window for indirect spectrum estimation

#### Usage

```
lagwintu(NL)
```
#### Arguments

NL number of lags used for estimation

#### Value

win vector, one-sided weights

# Examples

win <- lagwintu(5)

lambdaCalculationHAC lambdaCalculationHAC *is an auxiliary function for rlassoHAC; it calculates the penalty parameters.*

# Description

lambdaCalculationHAC is an auxiliary function for rlassoHAC; it calculates the penalty parameters.

# Usage

```
lambdaCalculationHAC(
 X.dependent.lambda = FALSE,
 c = 2,gamma = 0.1,
 kernel,
 bands,
 bns,
 lns,
 nboot,
 y = NULL,x = NULL)
```
#### <span id="page-24-0"></span>Arguments

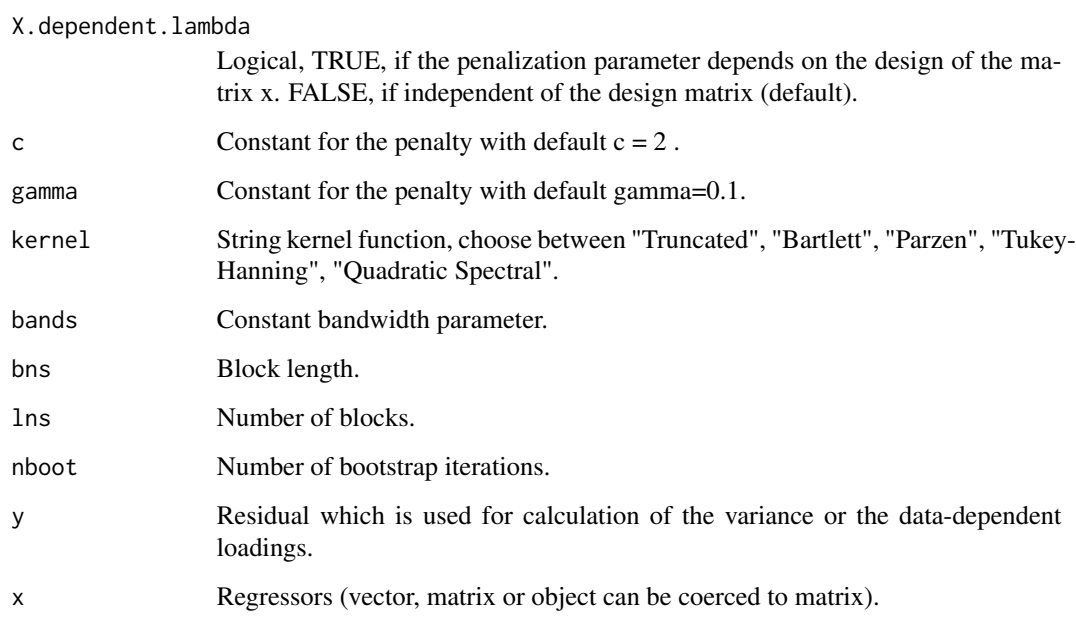

#### Value

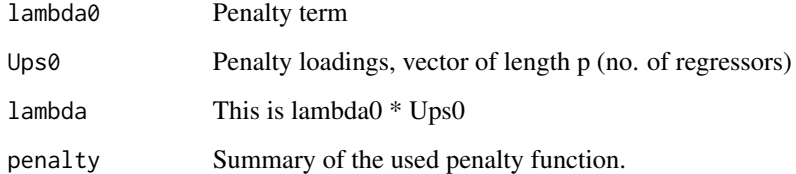

#### Source

Victor Chernozhukov, Chris Hansen, Martin Spindler (2016). hdm: High-Dimensional Metrics, R Journal, 8(2), 185-199. URL https://journal.r-project.org/archive/2016/RJ-2016-040/index.html.

lambdaCalculationLoad lambdaCalculationLoad *is an auxiliary function for rlassoLoad; it calculates the penalty parameters with predefined loadings.*

# Description

lambdaCalculationLoad is an auxiliary function for rlassoLoad; it calculates the penalty parameters with predefined loadings.

# Usage

```
lambdaCalculationLoad(
 X.dependent.lambda = FALSE,
 c = 2,gamma = 0.1,
 load,
 bns,
 lns,
 nboot,
 y = NULL,x = NULL)
```
# Arguments

X.dependent.lambda

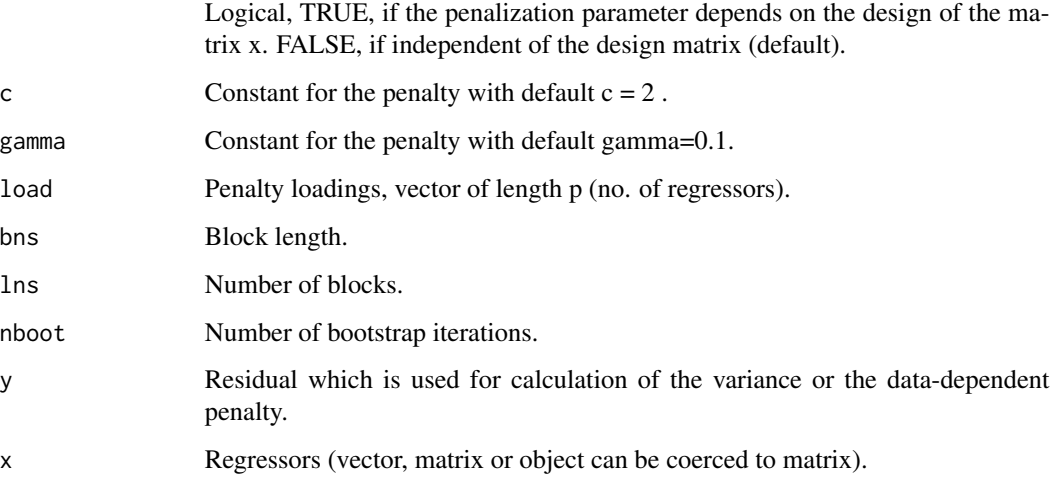

# Value

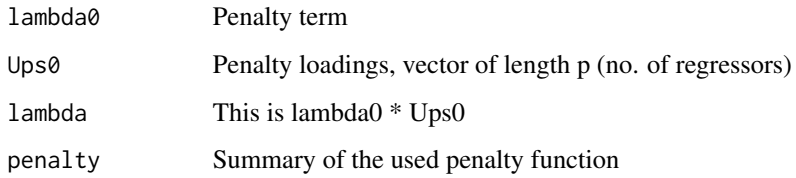

#### Source

Victor Chernozhukov, Chris Hansen, Martin Spindler (2016). hdm: High-Dimensional Metrics, R Journal, 8(2), 185-199. URL https://journal.r-project.org/archive/2016/RJ-2016-040/index.html.

<span id="page-26-0"></span>

ldrec does Levinson-Durbin recursion for determing all coefficients a(i,j)

# Usage

ldrec(a)

#### Arguments

a (p+1,1)-vector of acf of a time series:  $acov(0),...,acov(p)$  or  $1, acor(1),...acor(p)$ 

#### Value

mat (p,p+2)-matrix, coefficients in lower triangular, pacf in colum p+2 and Q(p) in colum p+1

# Examples

```
data(HEARTBEAT)
a <- acf(HEARTBEAT,5,plot=FALSE)
mat <- ldrec(a$acf)
```
LITH *Daily subsoil water level and precipitation at pilot well Lith*

#### Description

Daily subsoil water level and precipitation at pilot well Lith

#### Usage

LITH

#### Format

LITH is a bivariate time series of length 1347:

N precipitation amount G water level

# Examples

data(LITH) ## maybe tsp(LITH) ; plot(LITH)

<span id="page-27-0"></span>LjungBoxPierceTest LjungBoxPierceTest *determines the test statistic and p values for several lags for a residual series*

# Description

LjungBoxPierceTest determines the test statistic and p values for several lags for a residual series

#### Usage

LjungBoxPierceTest(y, n.par =  $\theta$ , maxlag = 48)

#### Arguments

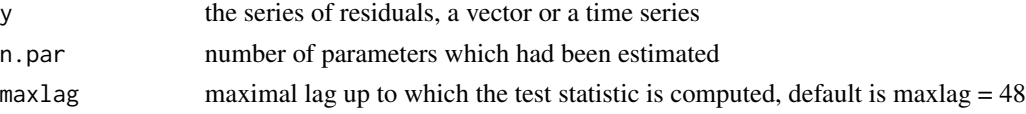

#### Value

BT matrix with columns: lags, degrees of freedom, test statistic, p-value

# Examples

```
data(COFFEE)
out <- arima(COFFEE,order=c(1,0,0))
BT <- LjungBoxPierceTest(out$residuals,1,20)
```
LUHORMONE *Level of Luteinzing hormone of a cow*

#### Description

Level of Luteinzing hormone of a cow

#### Usage

LUHORMONE

# Format

LUHORMONE is a bivariate time series of length 29:

T Time in minutes

X Level of the Luteinzing-hormone

<span id="page-28-0"></span>LYNX *Annual lynx trappings in a region of North-West Canada. Taken from Andrews and Herzberg (1985).*

# Description

Annual lynx trappings in a region of North-West Canada. Taken from Andrews and Herzberg (1985).

# Usage

LYNX

#### Format

LYNX is a univariate time series of length 114; start 1821 frequency =  $1$ 

LYNX annual lynx trappings in a region of North-west Canada

#### Source

Andrews, D. F. and Herzberg, A. M. (1985) "Data" <https://www.springer.com/gp/book/9781461295631>

#### Examples

data(LYNX) ## maybe tsp(LYNX) ; plot(LYNX)

LYNXHARE *Size of populations of lynxes and snow hares*

# Description

Size of populations of lynxes and snow hares

#### Usage

LYNXHARE

#### Format

LYNXHARE is a simulated bivariate time series from a VAR[1]-model of length 100:

- X Number of lynxes
- Y Number of snow hares

#### Examples

data(LYNXHARE)

<span id="page-29-0"></span>

Number of incoming orders for machines

#### Usage

MACHINES

#### Format

MACHINES is a univariate time series of length 188, start January 1972 frequency = 12

MACHINES Incoming orders for machines

#### Examples

```
data(MACHINES)
## maybe tsp(MACHINES) ; plot(MACHINES)
```
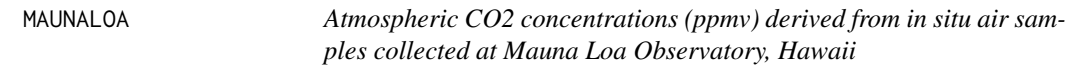

# Description

Atmospheric CO2 concentrations (ppmv) derived from in situ air samples collected at Mauna Loa Observatory, Hawaii

#### Usage

MAUNALOA

# Format

MAUNALOA is a univariate time series of length 735; start March 1958, frequency = 12

MAUNALOA CO2-concentration at Mauna Loa

#### Source

Keeling, C. D. , Piper, S. C., Bacastow, R. B., Wahlen, M. , Whorf, T. P., Heimann, M., and Meijer, H. A. (2001) <https://library.ucsd.edu/dc/object/bb3859642r>

#### <span id="page-30-0"></span> $MDAX$  31

# Examples

```
data(MAUNALOA)
## maybe tsp(MAUNALOA) ; plot(MAUNALOA)
```
# MDAX *Stock market price of MDAX*

# Description

Stock market price of MDAX

#### Usage

MDAX

# Format

MDAX is a multivariate time series of length 6181 and 4 variables

DAY Day of the week MONTH Month YEAR Year MDAX Opening stock market price

# Source

<https://www.onvista.de/index/MDAX-Index-323547>

# Examples

```
data(MDAX)
## maybe tsp(MDAX) ; plot(MDAX[,3])
```
MELANOM *Melanoma incidence in Connecticut*

# Description

Melanoma incidence in Connecticut

# Usage

MELANOM

#### 32 mfraccheck

# Format

MELANOM is a multivariate time series of length 45 and 3 variables

POP Population

RATE Incidence

SUN Sunspots

#### Source

Andrews, D. F. and Herzberg, A. M. (1985) "Data" <https://www.springer.com/gp/book/9781461295631>

#### Examples

```
data(MELANOM)
## maybe tsp(MELANOM) ; plot(MELANOM[,-1])
```
mfraccheck *multifractal check* mfraccheck *computes the absolute empirical moments of the differenced series for various lags and moment orders. E.g. for lag = 3 and moment order = 1 the average absolute value of the differences with lag 3 will be computed. By default, the maximum lag is determined so that the differenced series contains at lest 50 observations.*

# Description

multifractal check mfraccheck computes the absolute empirical moments of the differenced series for various lags and moment orders. E.g. for lag  $= 3$  and moment order  $= 1$  the average absolute value of the differences with lag 3 will be computed. By default, the maximum lag is determined so that the differenced series contains at lest 50 observations.

#### Usage

mfraccheck(p, q\_max)

# Arguments

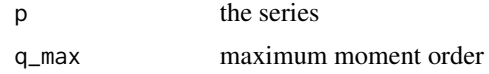

# Value

out list with components:

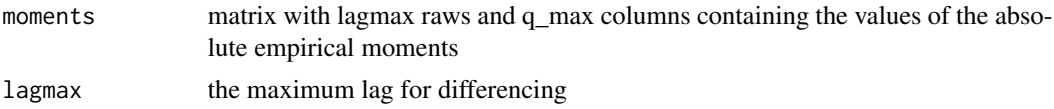

<span id="page-31-0"></span>

#### <span id="page-32-0"></span>missar 33

# Examples

```
data(NIKKEI)
p <- NIKKEI
out <- mfraccheck(log(p),5)
mom <- ts(out$moments,start=1)
ts.plot(mom, log ="xy",xlab="lag",ylab="abs. empirical moments", lty=c(1:5))
```
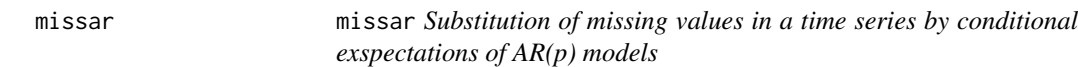

#### Description

missar Substitution of missing values in a time series by conditional exspectations of AR(p) models

#### Usage

 $missar(x, p, iterout = 0)$ 

# Arguments

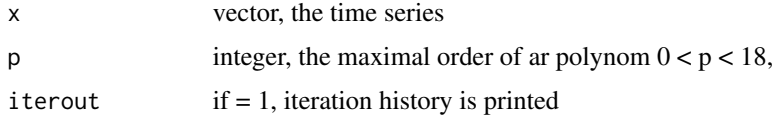

#### Value

out list with elements

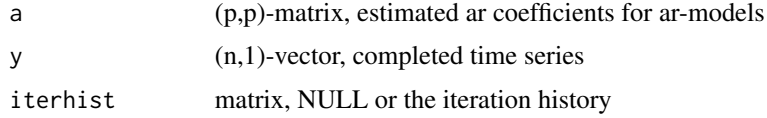

#### Source

Miller R.B., Ferreiro O. (1984) <doi.org/10.1007/978-1-4684-9403-7\_12> "A Strategy to Complete a Time Series with Missing Observations"

```
data(HEARTBEAT)
x <- HEARTBEAT
x[c(20,21)] <- NA
out <- missar(x,2)
```
<span id="page-33-0"></span>

missls substitutes missing values in a time series using the LS approach with ARMA models

#### Usage

missls(x,  $p = 0$ , tol = 0.001, theo = 0)

#### Arguments

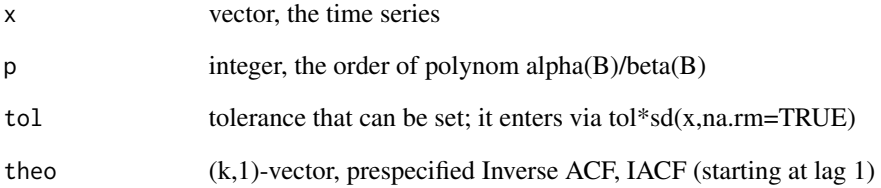

#### Value

y completed time series

#### Source

S. R. Brubacher and G. Tunnicliffe Wilson (1976) <https://www.jstor.org/stable/2346678> "Interpolating Time Series with Application to the Estimation of Holiday Effects on Electricity Demand Journal of the Royal Statistical Society"

```
data(HEARTBEAT)
x <- HEARTBEAT
x[c(20,21)] <- NA
out <- missls(x,p=2,tol=0.001,theo=0)
```
<span id="page-34-0"></span>

moveav smoothes a time series by moving averages

#### Usage

moveav(y, q)

#### Arguments

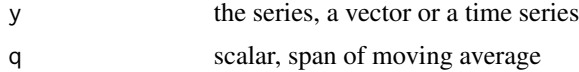

# Value

g vector, smooth component

# Examples

data(GDP)  $g$  <- moveav(GDP,12) plot(GDP) ; lines(g,col="red")

movemed movemed *smoothes a time series by moving medians*

# Description

movemed smoothes a time series by moving medians

#### Usage

movemed(y, q)

# Arguments

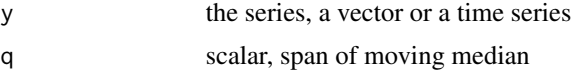

#### Value

g vector, smooth component

# Examples

```
data(BIP)
g <- movemed(GDP, 12)
 plot(GDP) ; t < - seq(from = 1970, to = 2009.5,by=0.25) ; lines(t, g, col="red")
```
MUSKRAT *Annual trade of muskrat pelts*

#### Description

Annual trade of muskrat pelts

#### Usage

MUSKRAT

#### Format

MUSKRAT is a univariate time series of length 62; start 1848, frequency = 1

MUSKRAT annual trade of muskrat pelts

#### Source

<https://archive.uea.ac.uk/~gj/book/data/mink.dat>

#### Examples

data(MUSKRAT) ## maybe tsp(MUSKRAT) ; plot(MUSKRAT)

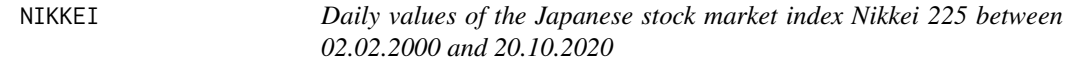

# Description

Daily values of the Japanese stock market index Nikkei 225 between 02.02.2000 and 20.10.2020

#### Usage

NIKKEI

# Format

NIKKEI is a univariate time series of length 5057

NIKKEI Daily values of Nikkei

<span id="page-35-0"></span>

# <span id="page-36-0"></span>outidentify 37

#### Source

Heber, G., Lunde, A., Shephard, N. and Sheppard, K. (2009) "Oxford-Man Institute's realized library, version 0.3", Oxford-Man Institute, University of Oxford, Oxford <https://realized.oxfordman.ox.ac.uk/data>

# Examples

data(NIKKEI) ## maybe plot(NIKKEI)

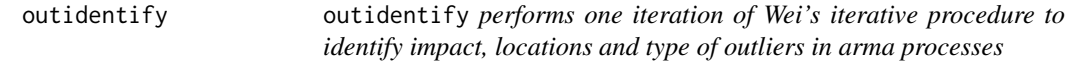

#### Description

outidentify performs one iteration of Wei's iterative procedure to identify impact, locations and type of outliers in arma processes

# Usage

outidentify(x, object, alpha =  $0.05$ , robust =  $FALSE)$ 

#### Arguments

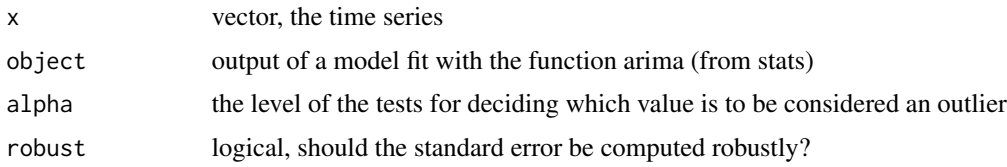

#### Value

out list with elements

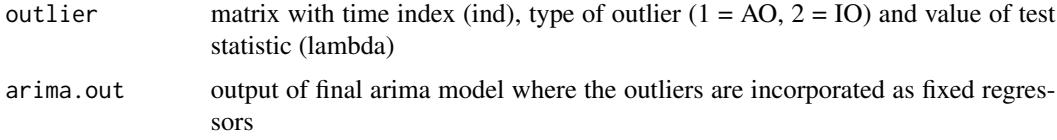

```
data(SPRUCE)
out <- arima(SPRUCE,order=c(2,0,0))
out2 <- outidentify(SPRUCE,out,alpha=0.05, robust = FALSE)
```
<span id="page-37-0"></span>

Amount of an Oxygen isotope

# Usage

**OXYGEN** 

# Format

OXYGEN is a matrix with 164 rows and 2 columns

T Time

D DELTA18O

# Source

Belecher, J., Hampton, J. S., and Tunnicliffe Wilson, T. (1994, ISSN: 1369-7412) "Parameterization of Continuous Time Autoregressive Models for Irregularly Sampled Time Series Data"

# Examples

```
data(OXYGEN)
## maybe plot(OXYGEN[,1],OXYGEN[,2],type="l"); rug(OXYGEN[,1])
```
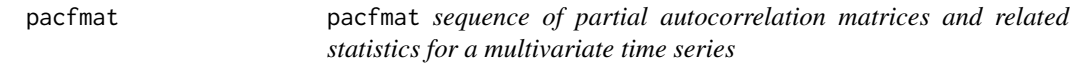

# Description

pacfmat sequence of partial autocorrelation matrices and related statistics for a multivariate time series

#### Usage

pacfmat(y, lag.max)

# Arguments

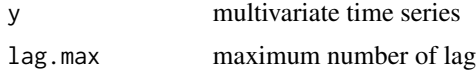

#### <span id="page-38-0"></span> $PAPER$  39

# Value

out list with components:

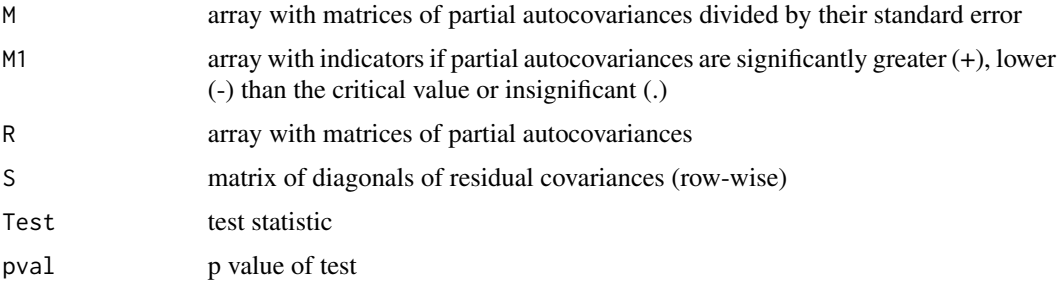

# Examples

data(ICECREAM) out <- pacfmat(ICECREAM,7)

PAPER *Two measurements at a paper machine*

# Description

Two measurements at a paper machine

#### Usage

PAPER

# Format

PAPER is a bivariate time series of length 160

H High

W Weight

#### Source

Janacek, G. J. & Swift, L. (1993, ISBN: 978-0139184598) "Time Series: Forecasting, Simulation, Applications"

```
data(PAPER)
## maybe tsp(PAPER) ; plot(PAPER)
```
<span id="page-39-0"></span>

periodogram determines the periodogram of a time series

#### Usage

periodogram(y, nf, ACF = FALSE, type = "cov")

# Arguments

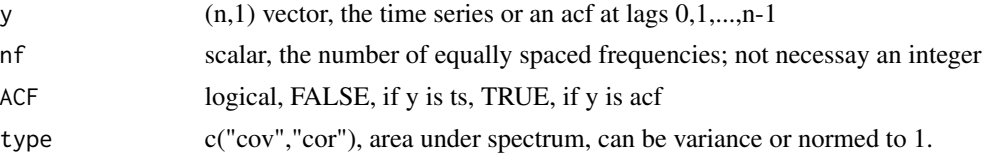

#### Value

out (floor(nf/2)+1,2) matrix, the frequencies and the periodogram

#### Examples

```
data(WHORMONE)
## periodogram at Fourier frequencies and frequencies 0 and 0.5
out <-periodogram(WHORMONE,length(WHORMONE)/2,ACF=FALSE,type="cov")
```
periodotest periodotest *computes the p-value of the test for a hidden periodicity*

#### Description

periodotest computes the p-value of the test for a hidden periodicity

#### Usage

periodotest(y)

#### Arguments

y vector, the time series

#### Value

pval the p-value of the test

#### <span id="page-40-0"></span>perwinba 41

# Examples

```
data(PIGPRICE)
y <- PIGPRICE
out <- stl(y,s.window=6)
e <- out$time.series[,3]
out <- periodotest(e)
```
perwinba perwinba *Bartlett-Priestley window for direct spectral estimation*

# Description

perwinba Bartlett-Priestley window for direct spectral estimation

# Usage

perwinba(e, n)

# Arguments

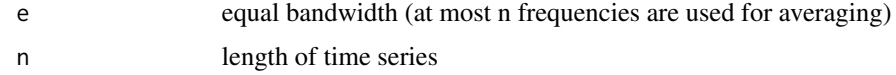

# Value

w weights (symmetric)

# Examples

```
data(WHORMONE)
w <- perwinba(0.1,length(WHORMONE))
```
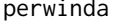

perwinda perwinda *Daniell window for direct spectral estimation*

# Description

perwinda Daniell window for direct spectral estimation

#### Usage

perwinda(e, n)

#### <span id="page-41-0"></span>42 perwinpa

# Arguments

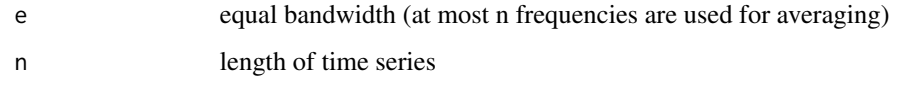

# Value

w weights (symmetric)

# Examples

```
data(WHORMONE)
w <- perwinda(0.1,length(WHORMONE))
```
perwinpa perwinpa *Parzen's window for direct spectral estimation*

# Description

perwinpa Parzen's window for direct spectral estimation

# Usage

perwinpa(e, n)

# Arguments

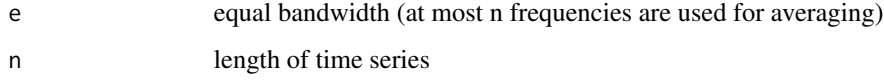

# Value

w weights (symmetric)

```
data(WHORMONE)
w <- perwinpa(0.1,length(WHORMONE))
```
<span id="page-42-0"></span>

pestep help function for missar

# Usage

pestep(f, xt)

# Arguments

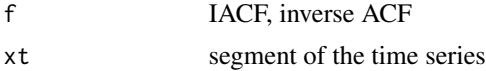

# Value

xt new version of xt

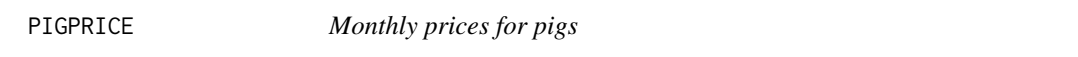

# Description

Monthly prices for pigs

#### Usage

PIGPRICE

#### Format

PIGPRICE is a univariate time series of length 240; start January 1894, frequency =12

PIGPRICE Monthly prices for pigs

#### Source

Hanau, A. (1928) "Die Prognose der Schweinepreise"

```
data(PIGPRICE)
## maybe tsp(PIGPRICE) ; plot(PIGPRICE)
```
<span id="page-43-0"></span>polymake polymake *generates the coefficients of an AR process given the zeros of the characteristic polynomial. The norm of the roots must be greater than one for stationary processes.*

# Description

polymake generates the coefficients of an AR process given the zeros of the characteristic polynomial. The norm of the roots must be greater than one for stationary processes.

#### Usage

polymake(r)

#### Arguments

r vector, the zeros of the characteristic polynomial

# Value

C coefficients (a[1],a[2],...,a[p]) of the polynomial 1 - a[1]z -a[2]z^2 -...- a[p]z^p

#### Examples

 $C \leq -\text{polymake}(c(2,-1.5,3))$ 

PPDEMAND *Peak power demand in Berlin*

#### Description

Peak power demand in Berlin

#### Usage

PPDEMAND

#### Format

PPDEMAND is a univariate time series of length 37; start 1955, frequency = 1

PPDEMAND annual peak power demand in Berlin, Megawatt

#### Source

Fiedler, H. (1979) "Verschiedene Verfahren zur Prognose des des Stromspitzenbedarfs in Berlin (West)"

#### <span id="page-44-0"></span>PRODINDEX 45

# Examples

```
data(PPDEMAND)
## maybe tsp(PPDEMAND) ; plot(PPDEMAND)
```
PRODINDEX *Production index of manufacturing industries*

#### Description

Production index of manufacturing industries

#### Usage

PRODINDEX

# Format

PRODINDEX is a univariate time series of length 119:

PRODINDEX Production index of manufacturing industries

#### Source

Statistisches Bundesamt (2009) <https://www-genesis.destatis.de/genesis/online>

# Examples

data(PRODINDEX) ## maybe tsp(PRODINDEX) ; plot(PRODINDEX)

psifair psifair *is a psi-function for robust estimation*

#### Description

psifair is a psi-function for robust estimation

#### Usage

psifair(u)

# Arguments

u vector

# Value

out transformed vector

# Examples

```
out <- psifair(c(3.3,-0.7,2.1,1.8))
```
psihuber psihuber *is a psi-function for robust estimation*

# Description

psihuber is a psi-function for robust estimation

# Usage

psihuber(u)

#### Arguments

u vector

# Value

out transformed vector

# Examples

out <- psihuber(c(3.3,-0.7,2.1,1.8))

#### RAINFALL *Annual amount of rainfall in Los Angeles*

# Description

Annual amount of rainfall in Los Angeles

# Usage

RAINFALL

<span id="page-45-0"></span>

#### <span id="page-46-0"></span>REDWINE 47

# Format

RAINFALL is a univariate time series of length 119; start 1878, frequency = 1

RAINFALL Amount of rainfall in Los Angeles

#### Source

LA Times (January 28. 1997)

# Examples

```
data(RAINFALL)
## maybe tsp(RAINFALL) ; plot(RAINFALL)
```
REDWINE *Monthly sales of Australian red wine (1000 l)*

# Description

Monthly sales of Australian red wine (1000 l)

#### Usage

REDWINE

# Format

REDWINE is a univariate time series of length 187; start January 1980, frequency =12

REDWINE Monthly sales of Australian red wine

# Source

R package tsdl <https://github.com/FinYang/tsdl>

```
data(REDWINE)
## maybe tsp(REDWINE) ; plot(REDWINE)
```
<span id="page-47-0"></span>rlassoHAC rlassoHAC *performs Lasso estimation under heteroscedastic and autocorrelated non-Gaussian disturbances.*

# Description

rlassoHAC performs Lasso estimation under heteroscedastic and autocorrelated non-Gaussian disturbances.

# Usage

```
rlassoHAC(
 x,
 y,
 kernel = "Bartlett",
 bands = 10,
 bns = 10,
 lns = NULL,
 nboot = 5000,post = TRUE,intercept = TRUE,
 model = TRUE,X.dependent.lambda = FALSE,
 c = 2,gamma = NULL,
 numIter = 15,tol = 10^{\circ} - 5,
  threshold = NULL,
  ...
)
```
# Arguments

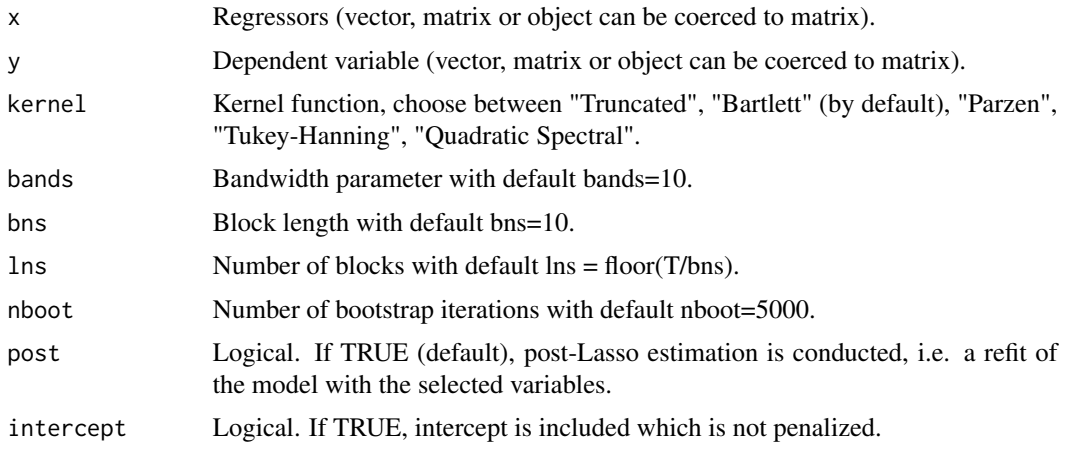

#### rlassoHAC 49

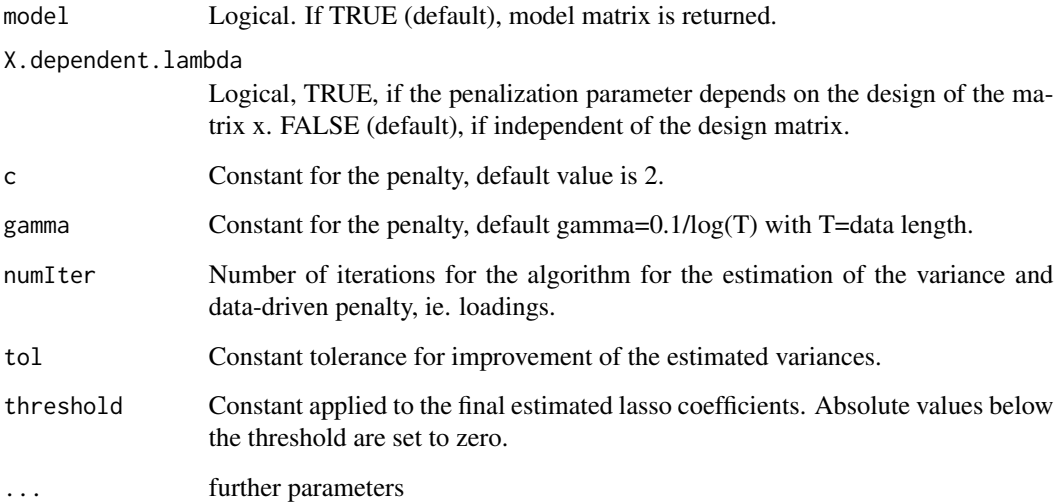

# Value

rlassoHAC returns an object of class "rlasso". An object of class "rlasso" is a list containing at least the following components:

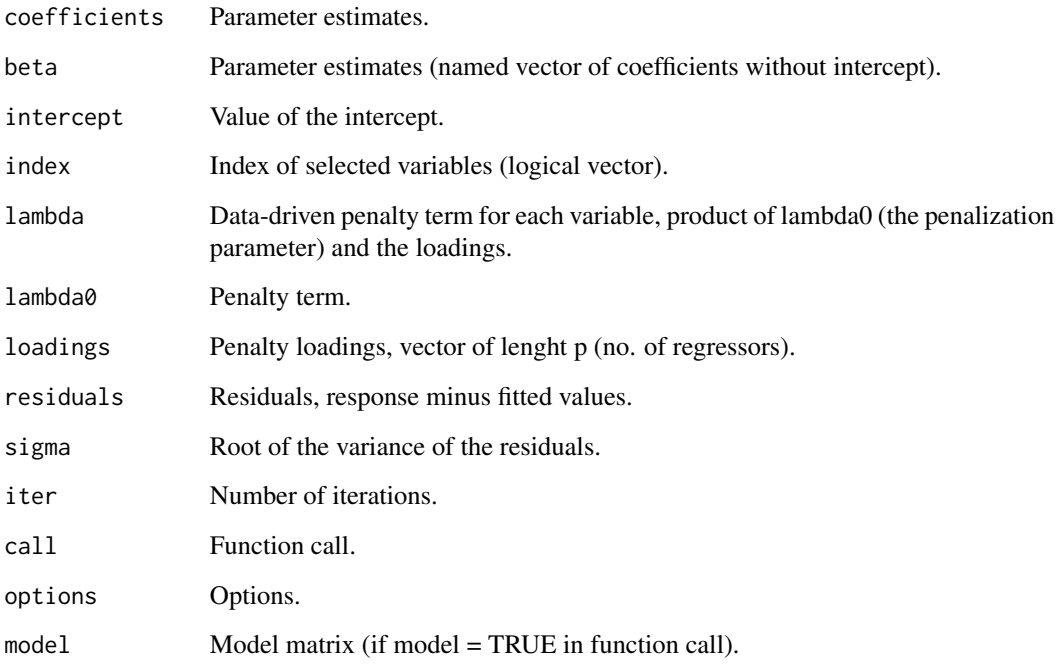

#### Source

Victor Chernozhukov, Chris Hansen, Martin Spindler (2016). hdm: High-Dimensional Metrics, R Journal, 8(2), 185-199. URL https://journal.r-project.org/archive/2016/RJ-2016-040/index.html.

#### Examples

```
set.seed(1)
T = 100 #sample size
p = 20 # number of variables
b = 5 # number of variables with non-zero coefficients
beta0 = c(rep(10,b), rep(0,p-b))rho = 0.1 #AR parameter
Cov = matrix(0, p, p)for(i in 1:p){
  for(j in 1:p){
     Cov[i, j] = 0.5^(abs(i-j))}
}
C \leftarrow \text{chol}(Cov)X \leftarrow \text{matrix}(rnorm(T*p), T, p)%*%C
eps <- arima.sim(list(ar=rho), n = T+100)
eps <- eps[101:(T+100)]
Y = X%*%beta0 + eps
reg.lasso.hac1 <- rlassoHAC(X, Y,"Bartlett") #lambda is chosen independent of regressor
                                                #matrix X by default.
bn = 10 # block length
bwNeweyWest = 0.75*(T^{(1/3)})reg.lasso.hac2 <- rlassoHAC(X, Y,"Bartlett", bands=bwNeweyWest, bns=bn, nboot=5000,
                             X.dependent.lambda = TRUE, c=2.7)
```
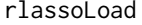

rlassoLoad performs Lasso estimation under heteroscedastic and au*tocorrelated non-Gaussian disturbances with predefined penalty loadings.*

#### Description

rlassoLoad performs Lasso estimation under heteroscedastic and autocorrelated non-Gaussian disturbances with predefined penalty loadings.

#### Usage

```
rlassoLoad(
 x,
 y,
 load,
 bns = 10.
 lns = NULL,nboot = 5000,
 post = TRUE,
```
<span id="page-49-0"></span>

# rlassoLoad 51

```
intercept = TRUE,model = TRUE,X.dependent.lambda = FALSE,
  c = 2,gamma = NULL,numIter = 15,tol = 10^{\circ} - 5,
  threshold = NULL,
  ...
\mathcal{L}
```
# Arguments

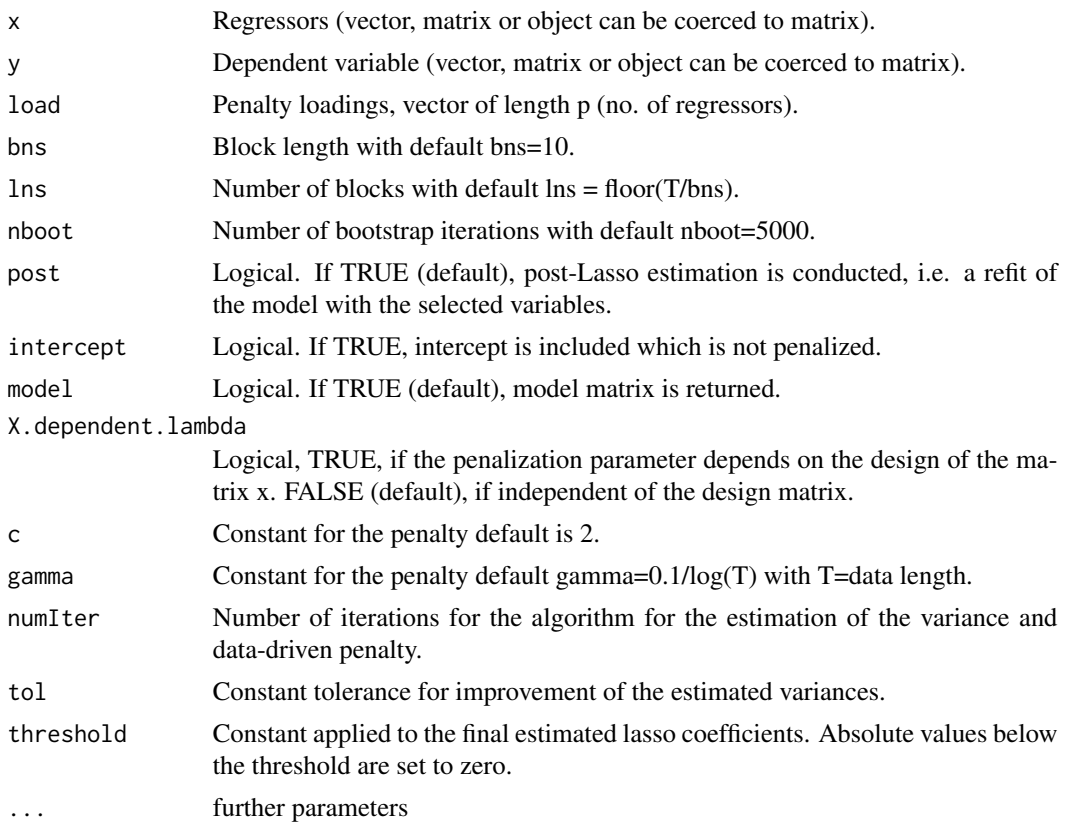

# Value

rlassoLoad returns an object of class "rlasso". An object of class "rlasso" is a list containing at least the following components:

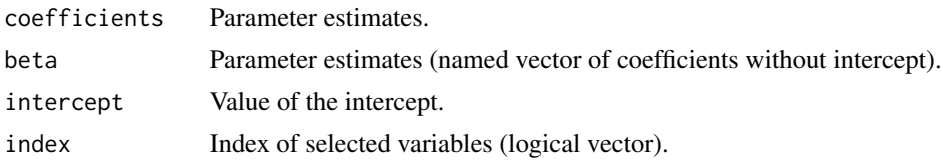

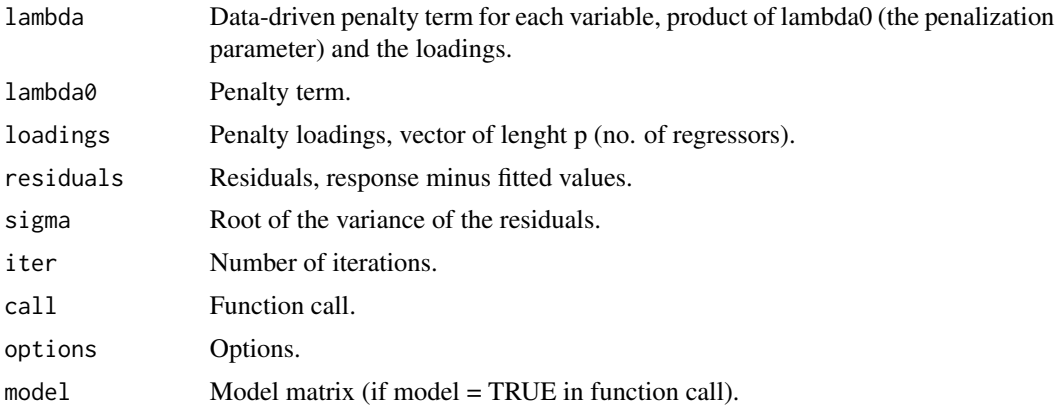

#### Source

Victor Chernozhukov, Chris Hansen, Martin Spindler (2016). hdm: High-Dimensional Metrics, R Journal, 8(2), 185-199. URL https://journal.r-project.org/archive/2016/RJ-2016-040/index.html.

```
set.seed(1)
T = 100 #sample size
p = 20 # number of variables
b = 5 # number of variables with non-zero coefficients
beta = c(rep(10,b), rep(0,p-b))rho = 0.1 #AR parameter
Cov = matrix(0,p,p)for(i in 1:p){
  for(j in 1:p){
     Cov[i, j] = 0.5^(abs(i-j))}
}
C \leftarrow \text{chol}(Cov)X <- matrix(rnorm(T*p),T,p)%*%C
eps <- arima.sim(list(ar=rho), n = T+100)
eps <- eps[101:(T+100)]
Y = X% * %beta@ + epsfit1 = rlasso(X, Y, penalty = list(homoscedastic = "none",
              lambda.start = 2*0.5*sqrt(T)*qnorm(1-0.1/(2*p))), post=FALSE)
beta = fit1$beta
intercept = fit1$intercept
res = Y - X %*% beta - intercept * rep(1, length(Y))
load = rep(0,p)for(i in 1:p){
  load[i] = sqrt(lrvar(X[, i] * res) * T)}
reg.lasso.load1 <- rlassoLoad(X,Y,load) #lambda is chosen independent of regressor
                                              #matrix X by default.
```

```
bn = 10 # block length
reg.lasso.load2 <- rlassoLoad(X, Y,load, bns=bn, nboot=5000,
                            X.dependent.lambda = TRUE, c=2.7)
```
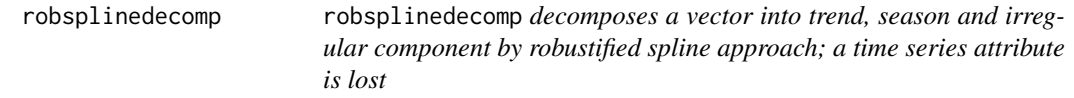

robsplinedecomp decomposes a vector into trend, season and irregular component by robustified spline approach; a time series attribute is lost

# Usage

robsplinedecomp(y, d, alpha, beta, Plot = FALSE)

#### Arguments

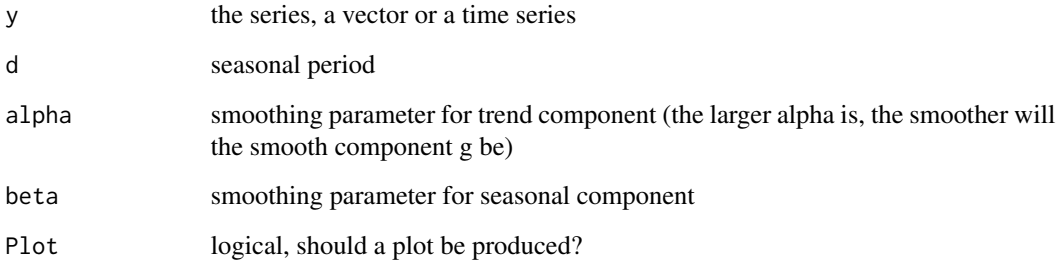

#### Value

out list with the elements trend, season, residual

```
data(GDP)
out <- robsplinedecomp(GDP,4,2,10,Plot=FALSE)
```
RS rescaled adjusted range statistic

#### Usage

 $RS(x, k)$ 

# Arguments

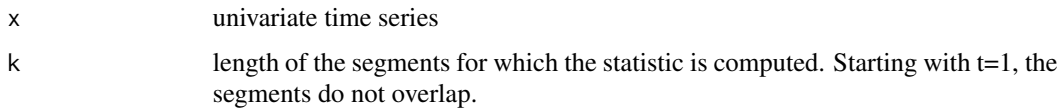

# Value

(l,3)-matrix, 1. column: k, second column: starting time of segment, third column: value of RS statistic.

# Examples

data(TREMOR)  $R \leftarrow RS(TREMOR, 10)$ 

SALES *Monthly sales of a company*

# Description

Monthly sales of a company

# Usage

SALES

# Format

SALES is a univariate time series of length 77:

y monthly sales of a company

<span id="page-53-0"></span>

#### <span id="page-54-0"></span>SCHAUINSLAND 55

# Source

Newton, H. J. (1988, ISBN: 978-0534091989): "TIMESLAB: A time series analysis laboraty"

#### Examples

```
data(SALES)
## maybe tsp(SALES) ; plot(SALES)
```
SCHAUINSLAND *CO2-Concentration obtained in Schauinsland, Germany*

# Description

CO2-Concentration obtained in Schauinsland, Germany

#### Usage

**SCHAUINSLAND** 

#### Format

SCHAUINSLAND is a univariate time series of length 72:

SCHAUINSLAND CO2-Concentration obtained in Schauinsland

#### Source

<http://cdiac.ornl.gov/trends/co2/uba/uba-sc.html>

# Examples

```
data(SCHAUINSLAND)
## maybe tsp(SCHAUINSLAND) ; plot(SCHAUINSLAND)
```
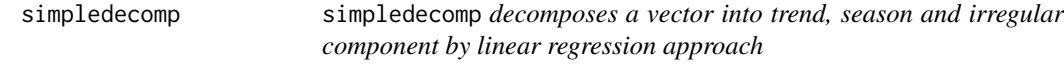

# Description

simpledecomp decomposes a vector into trend, season and irregular component by linear regression approach

#### Usage

```
simpledecomp(y, trend = 0, season = 0, Plot = FALSE)
```
#### <span id="page-55-0"></span>56 smoothls and the smoothly smoothly smoothly smoothly smoothly

#### Arguments

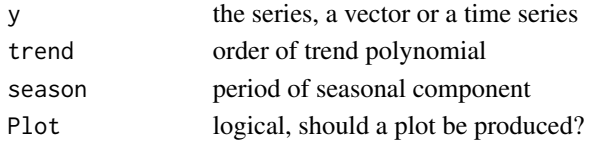

# Value

out: (n,3) matrix

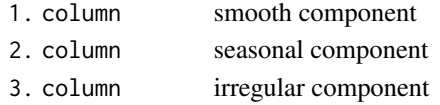

# Examples

```
data(GDP)
out <- simpledecomp(GDP,trend=3,season=4,Plot=FALSE)
```
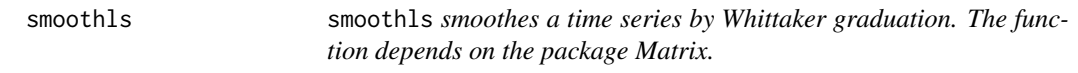

# Description

smoothls smoothes a time series by Whittaker graduation. The function depends on the package Matrix.

# Usage

smoothls(y, beta =  $0$ )

# Arguments

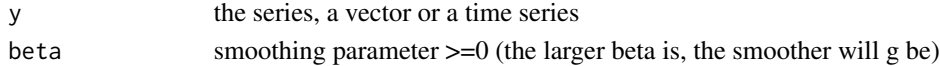

# Value

g vector, smooth component

```
data(GDP)
g <- smoothls(GDP,12)
 plot(GDP)
 t \leq -\text{seq}(\text{from} = \text{typ}(\text{GDP})[1], \text{ to} = \text{typ}(\text{GDP})[2], \text{by=1/tsp}(\text{GDP})[3]) ; lines(t,g,\text{col='red''})
```
<span id="page-56-0"></span>

smoothrb smoothes a time series robustly by using Huber's psi-function. The initialisation uses a moving median.

#### Usage

smoothrb(y, beta =  $0$ , q = NA)

# Arguments

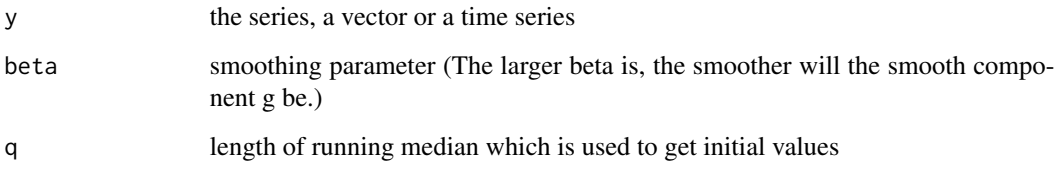

# Value

g vector, the smooth component

# Examples

```
data(GDP)
g <- smoothrb(GDP,8,q=8)
plot(GDP); t <- seq(from = 1970, to = 2009.5,by=0.25); lines(t,g,col="red")
```
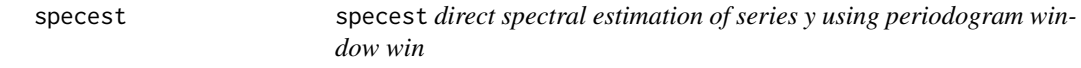

# Description

specest direct spectral estimation of series y using periodogram window win

#### 58 specplot that the contract of the contract of the contract of the contract of the specplot

# Usage

```
specest(
 y,
 nf,
 e,
 win = c("perwinba", "perwinpa", "perwinda"),
 conf = 0,
 type = "cov"\lambda
```
# Arguments

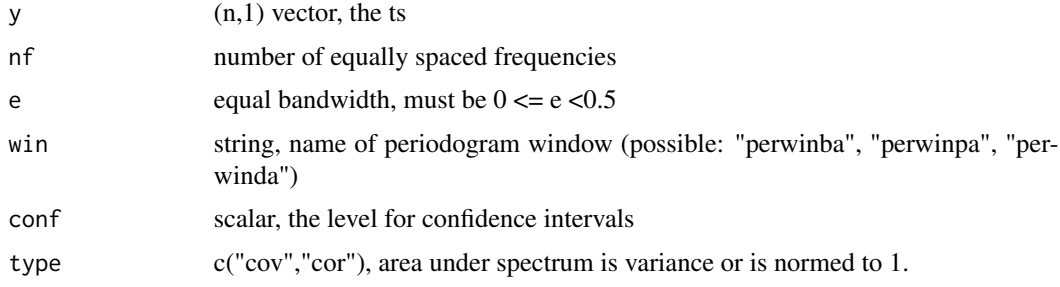

# Value

est (nf+1,2)- or (nf+1,4)-matrix:

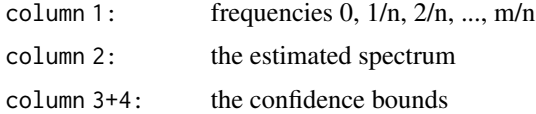

# Examples

```
data(WHORMONE)
est <- specest(WHORMONE, 50, 0.05, win = c("perwinba", "perwinpa", "perwinda"), conf=0, type="cov")
```
specplot specplot *plot of spectral estimate*

# Description

specplot plot of spectral estimate

# Usage

specplot(s, Log = FALSE)

<span id="page-57-0"></span>

# <span id="page-58-0"></span>splinedecomp 59

# Arguments

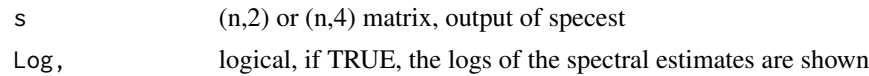

#### Examples

```
data(WHORMONE)
est <- specest(WHORMONE, 50, 0.05, win = c("perwinba","perwinpa"), conf=0, type="cov")
specplot(est,Log=FALSE)
```
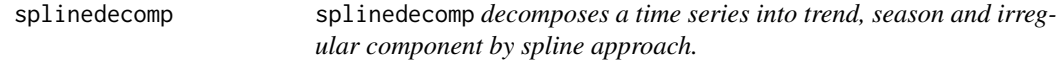

# Description

splinedecomp decomposes a time series into trend, season and irregular component by spline approach.

# Usage

splinedecomp(x, d, alpha, beta, Plot = FALSE)

# Arguments

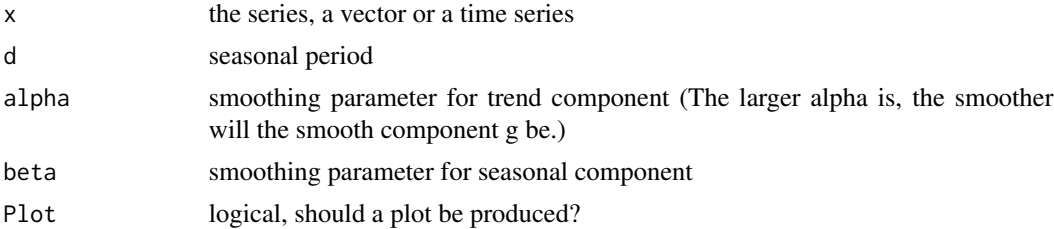

#### Value

out (n,3) matrix:

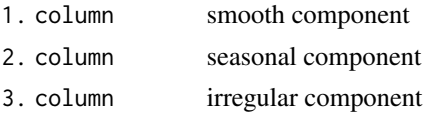

# Examples

data(GDP) out <- splinedecomp(GDP,4,2,4,Plot=FALSE)

<span id="page-59-0"></span>

Annual logging of spruce wood.

# Usage

SPRUCE

# Format

SPRUCE is a univariate time series of length 42:

SPRUCE Annual logging of spruce wood

# Examples

data(SPRUCE) ## maybe tsp(SPRUCE) ; plot(SPRUCE)

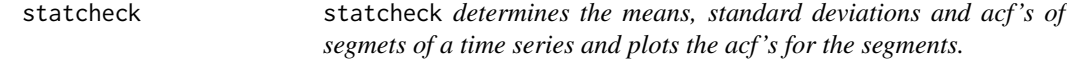

# Description

statcheck determines the means, standard deviations and acf's of segmets of a time series and plots the acf's for the segments.

# Usage

statcheck(y, d)

#### Arguments

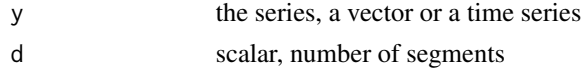

# Value

out list with components:

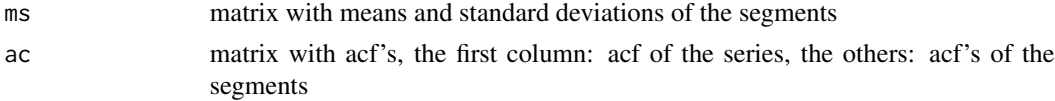

#### <span id="page-60-0"></span> $\mathbf{s}$ ubsets 61

# Examples

```
data(COFFEE)
out <- statcheck(COFFEE,4)
```
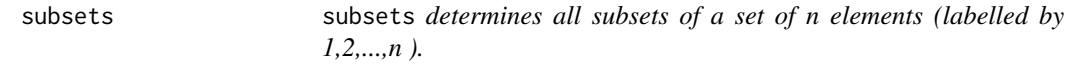

# Description

subsets determines all subsets of a set of n elements (labelled by 1,2,...,n ).

# Usage

subsets(n)

#### Arguments

n scalar, integer >= 1

#### Value

mat (2^n,n)-matrix, each row gives the membership indicators of the elements 1,2,...,n

# Examples

out <- subsets(4)

symplot symplot *produces a symmetry plot*

# Description

symplot produces a symmetry plot

# Usage

symplot(y)

# Arguments

y the series, a vector or a time series

# <span id="page-61-0"></span>Examples

```
data(LYNX)
symplot(LYNX)
```
# taper taper *taper modification of a time series*

# Description

taper taper modification of a time series

# Usage

taper(y, part)

# Arguments

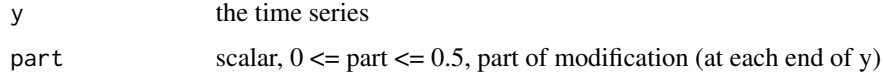

# Value

tp tapered time series

# Examples

```
data(WHORMONE)
out <- taper(WHORMONE, 0.3)
plot(WHORMONE)
lines(out,col="red")
```
TAXES *Monthly community taxes in Germany (billions EURO)*

# Description

Monthly community taxes in Germany (billions EURO)

# Usage

TAXES

#### <span id="page-62-0"></span>TREERING 63

# Format

TAXES is a univariate time series of length 246; start January 1999, frequency = 12

TAXES monthly community taxes in Germany

# Source

<https://www-genesis.destatis.de/genesis/online?operation=previous&levelindex=1&step=1&titel= Tabellenaufbau&levelid=1583748637039>

#### Examples

```
data(TAXES)
## maybe tsp(TAXES) ; plot(TAXES)
```
TREERING *Mean thickness of annual tree rings*

#### Description

Mean thickness of annual tree rings

#### Usage

TREERING

# Format

TREERING is a multivariate time series of length 66 with 3 variables:

THICK mean thickness of annual tree rings

TEMP mean temperature of the year

RAIN amount of rain of the year

#### Source

<https://ltrr.arizona.edu/>

```
data(TREERING)
## maybe tsp(TREERING) ; plot(TREERING)
```
<span id="page-63-0"></span>

Measurements of physiological tremor

# Usage

TREMOR

#### Format

TREMOR is a univariate time series of length 400.

TREMOR Tremor

# Examples

data(TREMOR) ## maybe tsp(TREMOR) ; plot(TREMOR)

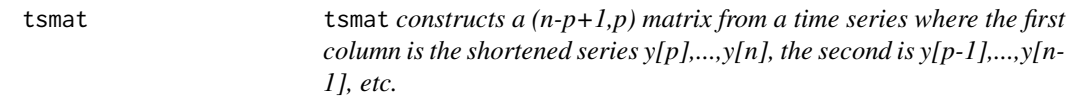

# Description

tsmat constructs a (n-p+1,p) matrix from a time series where the first column is the shortened series  $y[p],...,y[n],$  the second is  $y[p-1],...,y[n-1],$  etc.

#### Usage

tsmat(y, p)

#### Arguments

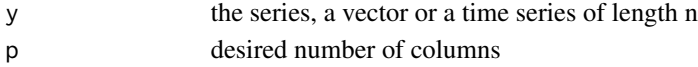

# Value

mat (n-p+1,p) matrix

#### Examples

out <- tsmat(c(1:20),4)

<span id="page-64-0"></span>

Population of USA

# Usage

USAPOP

#### Format

USAPOP is a univariate time series of length 39; start 1630, frequency = 0.1

USAPOP Population of USA

#### Source

<https://www.worldometers.info/world-population/us-population/>

# Examples

data(USAPOP) ## maybe tsp(USAPOP) ; plot(USAPOP)

vartable vartable *determines table of variate differences*

# Description

vartable determines table of variate differences

#### Usage

vartable(y, season)

#### Arguments

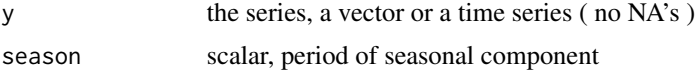

#### Value

d matrix with ratios of variances for differend numbers of simple and seasonal differencing

66 wntest

#### Examples

```
data(GDP)
out <- vartable(GDP,4)
```
# WHORMONE *Concentration of growth hormone of a bull*

# Description

Concentration of growth hormone of a bull

# Usage

WHORMONE

# Format

WHORMONE is a univariate time series of length 97:

WHORMONE Concentration of growth hormone of a bull

#### Source

Newton, H. J. (1988, ISBN: 978-0534091989): "TIMESLAB: A time series analysis laboraty"

# Examples

```
data(WHORMONE)
## maybe tsp(WHORMONE) ; plot(WHORMONE)
```
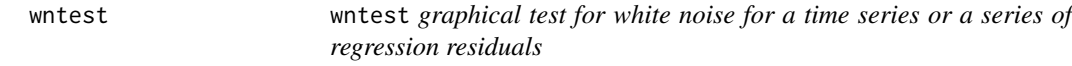

# Description

wntest graphical test for white noise for a time series or a series of regression residuals

#### Usage

wntest(e,  $a, k = 0$ )

<span id="page-65-0"></span>

#### wntest 67

# Arguments

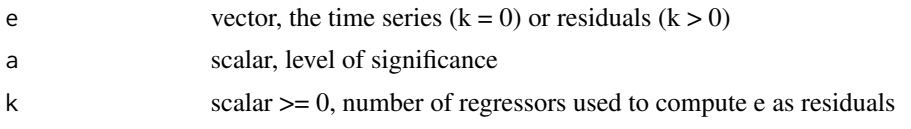

# Value

tp vector, value of test statistic and p-value

# Examples

data(WHORMONE) out <- wntest(WHORMONE,0.05,0)

# <span id="page-67-0"></span>Index

∗ datasets ACCIDENT , [4](#page-3-0) ALCINCOME, [6](#page-5-0) BEER, [8](#page-7-0) BLACKOUT, [9](#page-8-0) COFFEE , [11](#page-10-0) DAX , [11](#page-10-0) DIABETES, [12](#page-11-0) DOMINANCE, [12](#page-11-0) ENGINES , [14](#page-13-0) FINANCE , [14](#page-13-0) GDP , [15](#page-14-0) GDPORIG, [15](#page-14-0) HEARTBEAT , [18](#page-17-0) HSV , [18](#page-17-0) IBM , [19](#page-18-0) ICECREAM , [19](#page-18-0) INORDER , [21](#page-20-0) L921, [22](#page-21-0) LITH , [27](#page-26-0) LUHORMONE, [28](#page-27-0) LYNX , [29](#page-28-0) LYNXHARE, [29](#page-28-0) MACHINES, [30](#page-29-0) MAUNALOA, [30](#page-29-0) MDAX , [31](#page-30-0) MELANOM, [31](#page-30-0) MUSKRAT , [36](#page-35-0) NIKKEI, [36](#page-35-0) OXYGEN, [38](#page-37-0) PAPER, [39](#page-38-0) PIGPRICE, [43](#page-42-0) PPDEMAND , [44](#page-43-0) PRODINDEX, [45](#page-44-0) RAINFALL, [46](#page-45-0) REDWINE , [47](#page-46-0) SALES, [54](#page-53-0) SCHAUINSLAND, [55](#page-54-0) SPRUCE, [60](#page-59-0)

TAXES, [62](#page-61-0) TREERING , [63](#page-62-0) TREMOR , [64](#page-63-0) USAPOP, [65](#page-64-0) WHORMONE , [66](#page-65-0) ACCIDENT, [4](#page-3-0) acfmat , [4](#page-3-0) acfpacf, [5](#page-4-0) ALCINCOME, [6](#page-5-0) armathspec, [6](#page-5-0) aspectratio, [7](#page-6-0) bandfilt , [7](#page-6-0) BEER, <mark>[8](#page-7-0)</mark> bispeces , [9](#page-8-0) BLACKOUT, [9](#page-8-0) BoxCox, [10](#page-9-0) COFFEE , [11](#page-10-0) DAX , [11](#page-10-0) DIABETES , [12](#page-11-0) DOMINANCE, [12](#page-11-0) dynspecest , [13](#page-12-0) ENGINES, [14](#page-13-0) FINANCE , [14](#page-13-0) GDP , [15](#page-14-0) GDPORIG , [15](#page-14-0) Grangercaus , [16](#page-15-0) HAC, [17](#page-16-0) HEARTBEAT, [18](#page-17-0) HSV , [18](#page-17-0) IBM , [19](#page-18-0) ICECREAM , [19](#page-18-0) init\_values , [20](#page-19-0)

#### $I$ NDEX 69

INORDER , [21](#page-20-0) interpol , [21](#page-20-0) kweightsHAC , [22](#page-21-0) L921, [22](#page-21-0) lagwinba , [23](#page-22-0) lagwinpa , [23](#page-22-0) lagwintu , [24](#page-23-0) lambdaCalculationHAC , [24](#page-23-0) lambdaCalculationLoad , [25](#page-24-0) ldrec , [27](#page-26-0) LITH , [27](#page-26-0) LjungBoxPierceTest, [28](#page-27-0) LUHORMONE, [28](#page-27-0) LYNX , [29](#page-28-0) LYNXHARE, [29](#page-28-0) MACHINES, [30](#page-29-0) MAUNALOA, [30](#page-29-0) MDAX , [31](#page-30-0) MELANOM, [31](#page-30-0) mfraccheck , [32](#page-31-0) missar , [33](#page-32-0) missls , [34](#page-33-0) moveav , [35](#page-34-0) movemed, [35](#page-34-0) MUSKRAT, [36](#page-35-0) NIKKEI, [36](#page-35-0) outidentify, [37](#page-36-0) OXYGEN, [38](#page-37-0) pacfmat , [38](#page-37-0) PAPER, [39](#page-38-0) periodogram , [40](#page-39-0) periodotest , [40](#page-39-0) perwinba , [41](#page-40-0) perwinda , [41](#page-40-0) perwinpa , [42](#page-41-0) pestep , [43](#page-42-0) PIGPRICE, [43](#page-42-0) polymake , [44](#page-43-0) PPDEMAND , [44](#page-43-0) PRODINDEX, [45](#page-44-0) psifair , [45](#page-44-0) psihuber , [46](#page-45-0) RAINFALL, [46](#page-45-0)

REDWINE , [47](#page-46-0) rlassoHAC, [48](#page-47-0) rlassoLoad , [50](#page-49-0) robsplinedecomp , [53](#page-52-0) RS , [54](#page-53-0) SALES, [54](#page-53-0) SCHAUINSLAND, [55](#page-54-0) simpledecomp, [55](#page-54-0) smoothls , [56](#page-55-0) smoothrb , [57](#page-56-0) specest , [57](#page-56-0) specplot , [58](#page-57-0) splinedecomp , [59](#page-58-0) SPRUCE, [60](#page-59-0) statcheck, [60](#page-59-0) subsets, [61](#page-60-0) symplot, [61](#page-60-0) taper , [62](#page-61-0) TAXES, [62](#page-61-0) TREERING , [63](#page-62-0) TREMOR , [64](#page-63-0) tsmat , [64](#page-63-0) USAPOP, [65](#page-64-0) vartable, [65](#page-64-0) WHORMONE , [66](#page-65-0) wntest , [66](#page-65-0)